## **MOTOROLA KEYPRESS FORMAT**

*with some very recent v120t and v60 phones. Keypress for some Motorola phones, including the p280, v60, v66, v120c. It doesn't work* 

## **Entering Notes:**

new tone is a quarter note in octave two. cycle through its available notes or options (pitch, octave, or length). The default setting for a To create a new tone, use the keypad key to enter each note. Press a key multiple times to

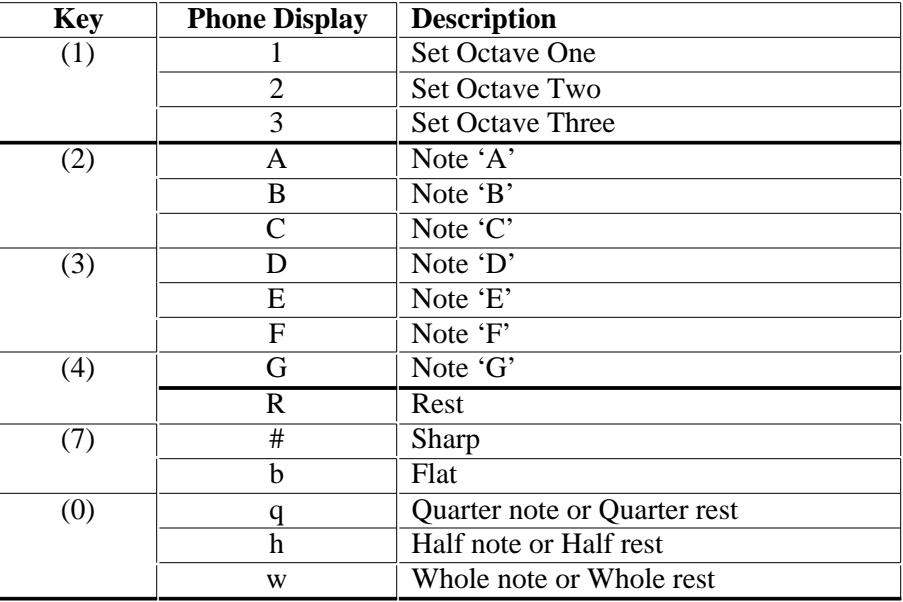

## **Enter a Note as Follows:**

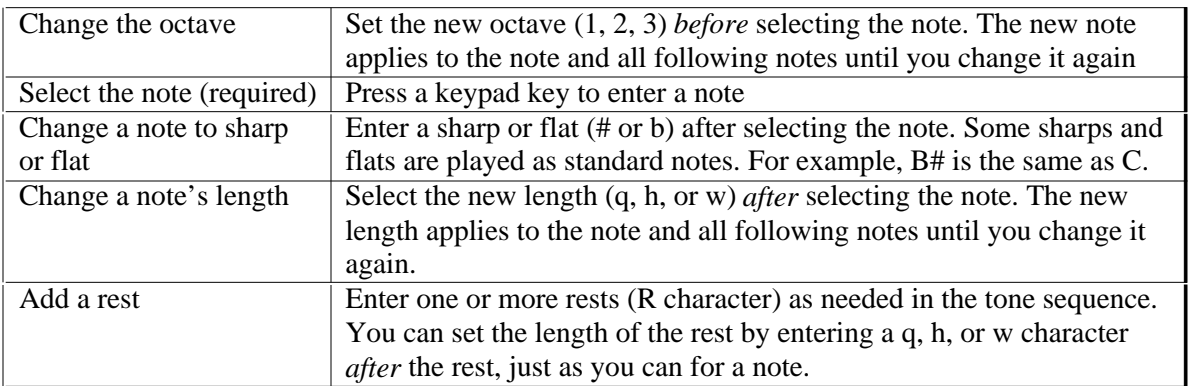

## **Example:**

E flat (quarter note), half rest, and G (whole note): Press the following keys to play this sequence of notes and rests in octave three: C (quarter note),

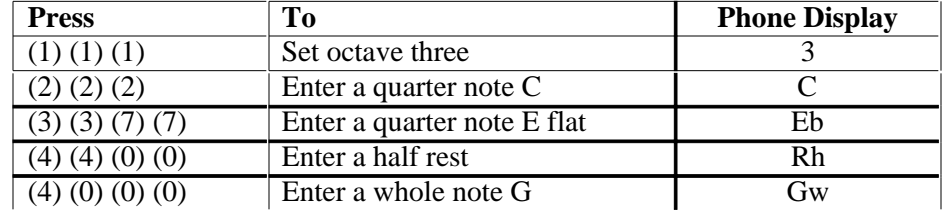